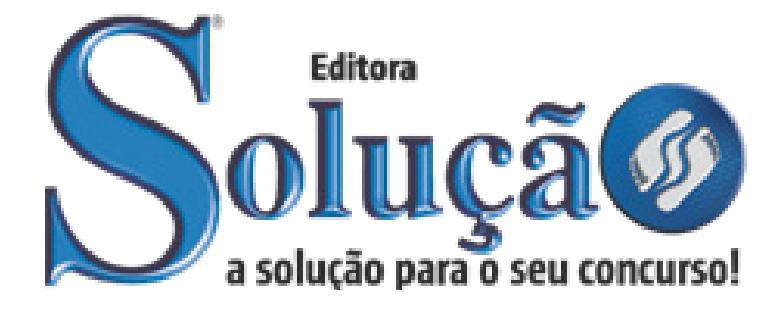

CÓD: SL-052AG-21 7908433209065

# GUAÍRA PREFEITURA MUNICIPAL DE GUAÍRA ESTADO DE SÃO PAULO

## Supervisor de Equipe de Trabalho

**EDITAL Nº 01/2020**

### *Língua Portuguesa*

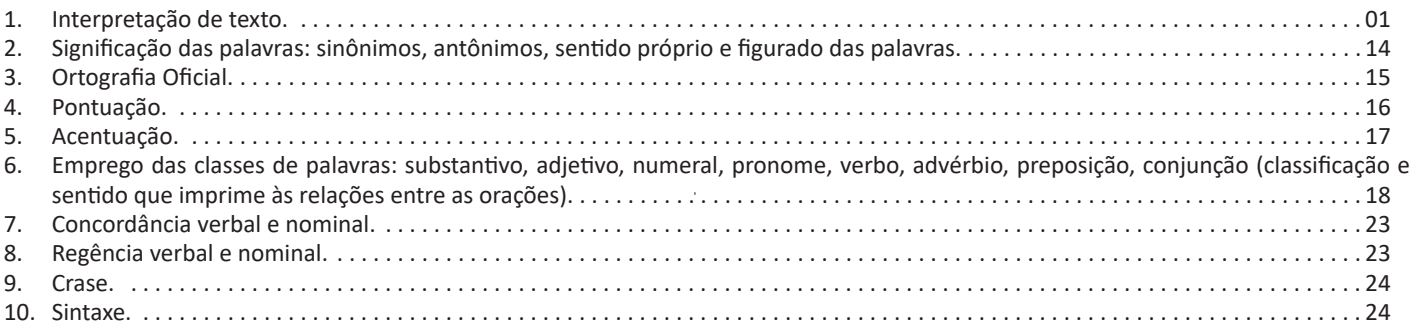

## *Matemática*

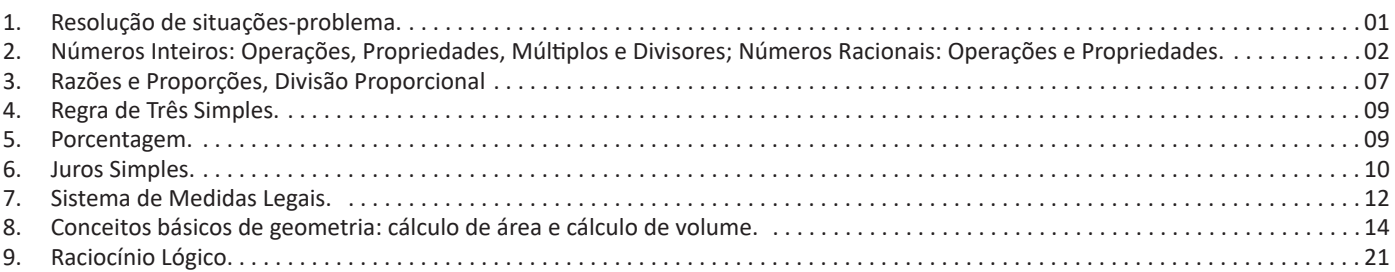

## *Conhecimentos Específicos Supervisor de Equipe de Trabalho*

- 1. MS-Windows 7 ou versões mais recentes: área de trabalho, área de transferência, ícones, barra de tarefas e ferramentas, comandos e recursos; unidades de armazenamento; conceito de pastas, diretórios, arquivos e atalhos; visualização, exibição e manipulação de arquivos e pastas; uso dos menus, programas e aplicativos; painel de controle; interação com o conjunto de aplicativos ......01
- 2. MS-Office 2010 ou versões mais recentes. MS-Word 2010 ou versões mais recentes: barra de ferramentas, comandos, atalhos e recursos; editoração e processamento de textos; propriedades e estrutura básica dos documentos; distribuição de conteúdo na página; formatação; cabeçalho e rodapé; tabelas; impressão; inserção de objetos/imagens; campos predefinidos; envelopes, etiquetas, mala-direta; caixas de texto. MS-Excel 2010 ou versões mais recentes: barra de ferramentas, comandos, atalhos e recursos; funcionalidades e estrutura das planilhas; configuração de painéis e células; linhas, colunas, pastas, tabelas e gráficos; formatação; uso de fórmulas, funções e macros; impressão; inserção de objetos/imagens; campos predefinidos; controle de quebras e numeração de páginas; validação de dados e obtenção de dados externos; filtragens e classificação de dados. . 04
- 3. Correio Eletrônico: comandos, atalhos e recursos; uso do correio eletrônico; preparo e envio de mensagens; anexação de arquivos; modos de exibição; organização de e-mails, gerenciador de contatos. Internet: barra de ferramentas, comandos, atalhos e recursos dos principais navegadores; navegação e princípios de acesso à internet; downloads; conceitos de URL, links, sites, vírus, busca e impressão de páginas. . 13

#### **INTERPRETAÇÃO DE TEXTO**

#### **Compreensão e interpretação de textos**

Chegamos, agora, em um ponto muito importante para todo o seu estudo: a interpretação de textos. Desenvolver essa habilidade é essencial e pode ser um diferencial para a realização de uma boa prova de qualquer área do conhecimento.

Mas você sabe a diferença entre compreensão e interpretação? A **compreensão** é quando você entende o que o texto diz de forma explícita, aquilo que está na superfície do texto.

Quando Jorge fumava, ele era infeliz.

Por meio dessa frase, podemos entender que houve um tempo que Jorge era infeliz, devido ao cigarro.

A **interpretação** é quando você entende o que está implícito, nas entrelinhas, aquilo que está de modo mais profundo no texto ou que faça com que você realize inferências.

Quando Jorge fumava, ele era infeliz.

Já compreendemos que Jorge era infeliz quando fumava, mas podemos interpretar que Jorge parou de fumar e que agora é feliz. Percebeu a diferença?

#### **Tipos de Linguagem**

Existem três tipos de linguagem que precisamos saber para que facilite a interpretação de textos.

• Linguagem Verbal é aquela que utiliza somente palavras. Ela pode ser escrita ou oral.

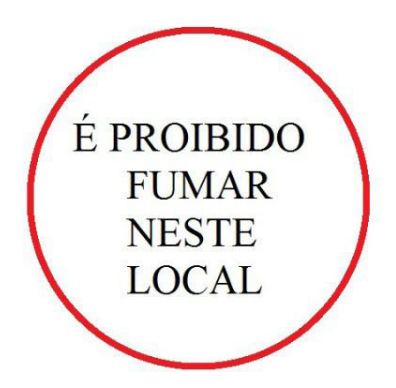

• Linguagem não-verbal é aquela que utiliza somente imagens, fotos, gestos... não há presença de nenhuma palavra.

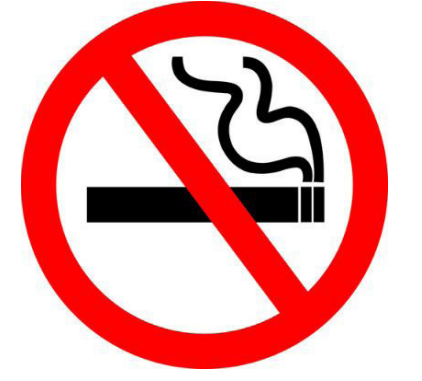

• Linguagem Mista (ou híbrida) é aquele que utiliza tanto as palavras quanto as imagens. Ou seja, é a junção da linguagem verbal com a não-verbal.

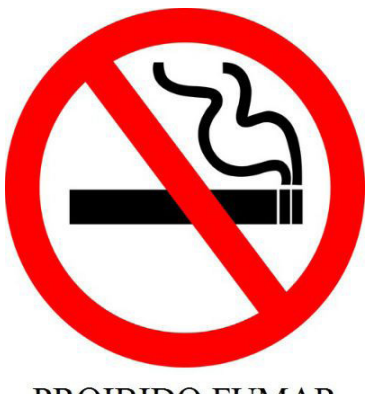

**PROIBIDO FUMAR** 

Além de saber desses conceitos, é importante sabermos identificar quando um texto é baseado em outro. O nome que damos a este processo é intertextualidade.

#### **Interpretação de Texto**

Interpretar um texto quer dizer dar sentido, inferir, chegar a uma conclusão do que se lê. A interpretação é muito ligada ao subentendido. Sendo assim, ela trabalha com o que se pode deduzir de um texto.

A interpretação implica a mobilização dos conhecimentos prévios que cada pessoa possui antes da leitura de um determinado texto, pressupõe que a aquisição do novo conteúdo lido estabeleça uma relação com a informação já possuída, o que leva ao crescimento do conhecimento do leitor, e espera que haja uma apreciação pessoal e crítica sobre a análise do novo conteúdo lido, afetando de alguma forma o leitor.

Sendo assim, podemos dizer que existem diferentes tipos de leitura: uma leitura prévia, uma leitura seletiva, uma leitura analítica e, por fim, uma leitura interpretativa.

É muito importante que você:

- Assista os mais diferenciados jornais sobre a sua cidade, estado, país e mundo;

- Se possível, procure por jornais escritos para saber de notícias (e também da estrutura das palavras para dar opiniões);

- Leia livros sobre diversos temas para sugar informações ortográficas, gramaticais e interpretativas;

- Procure estar sempre informado sobre os assuntos mais polêmicos;

- Procure debater ou conversar com diversas pessoas sobre qualquer tema para presenciar opiniões diversas das suas.

#### **Dicas para interpretar um texto:**

– Leia lentamente o texto todo.

No primeiro contato com o texto, o mais importante é tentar compreender o sentido global do texto e identificar o seu objetivo.

– Releia o texto quantas vezes forem necessárias.

Assim, será mais fácil identificar as ideias principais de cada parágrafo e compreender o desenvolvimento do texto.

– Sublinhe as ideias mais importantes.

Sublinhar apenas quando já se tiver uma boa noção da ideia principal e das ideias secundárias do texto.

– Separe fatos de opiniões.

O leitor precisa separar o que é um fato (verdadeiro, objetivo e comprovável) do que é uma opinião (pessoal, tendenciosa e mutável).

– Retorne ao texto sempre que necessário.

Além disso, é importante entender com cuidado e atenção os enunciados das questões.

– Reescreva o conteúdo lido.

Para uma melhor compreensão, podem ser feitos resumos, tópicos ou esquemas.

Além dessas dicas importantes, você também pode grifar palavras novas, e procurar seu significado para aumentar seu vocabulário, fazer atividades como caça-palavras, ou cruzadinhas são uma distração, mas também um aprendizado.

Não se esqueça, além da prática da leitura aprimorar a compreensão do texto e ajudar a aprovação, ela também estimula nossa imaginação, distrai, relaxa, informa, educa, atualiza, melhora nosso foco, cria perspectivas, nos torna reflexivos, pensantes, além de melhorar nossa habilidade de fala, de escrita e de memória.

Um texto para ser compreendido deve apresentar ideias seletas e organizadas, através dos parágrafos que é composto pela ideia central, argumentação e/ou desenvolvimento e a conclusão do texto.

O primeiro objetivo de uma interpretação de um texto é a identificação de sua ideia principal. A partir daí, localizam-se as ideias secundárias, ou fundamentações, as argumentações, ou explicações, que levem ao esclarecimento das questões apresentadas na prova.

Compreendido tudo isso, interpretar significa extrair um significado. Ou seja, a ideia está lá, às vezes escondida, e por isso o candidato só precisa entendê-la – e não a complementar com algum valor individual. Portanto, apegue-se tão somente ao texto, e nunca extrapole a visão dele.

#### **IDENTIFICANDO O TEMA DE UM TEXTO**

O tema é a ideia principal do texto. É com base nessa ideia principal que o texto será desenvolvido. Para que você consiga identificar o tema de um texto, é necessário relacionar as diferentes informações de forma a construir o seu sentido global, ou seja, você precisa relacionar as múltiplas partes que compõem um todo significativo, que é o texto.

Em muitas situações, por exemplo, você foi estimulado a ler um texto por sentir-se atraído pela temática resumida no título. Pois o título cumpre uma função importante: antecipar informações sobre o assunto que será tratado no texto.

Em outras situações, você pode ter abandonado a leitura porque achou o título pouco atraente ou, ao contrário, sentiu-se atraído pelo título de um livro ou de um filme, por exemplo. É muito comum as pessoas se interessarem por temáticas diferentes, dependendo do sexo, da idade, escolaridade, profissão, preferências pessoais e experiência de mundo, entre outros fatores.

Mas, sobre que tema você gosta de ler? Esportes, namoro, sexualidade, tecnologia, ciências, jogos, novelas, moda, cuidados com o corpo? Perceba, portanto, que as temáticas são praticamente infinitas e saber reconhecer o tema de um texto é condição essencial para se tornar um leitor hábil. Vamos, então, começar nossos estudos?

Propomos, inicialmente, que você acompanhe um exercício bem simples, que, intuitivamente, todo leitor faz ao ler um texto: reconhecer o seu tema. Vamos ler o texto a seguir?

#### **CACHORROS**

Os zoólogos acreditam que o cachorro se originou de uma espécie de lobo que vivia na Ásia. Depois os cães se juntaram aos seres humanos e se espalharam por quase todo o mundo. Essa amizade começou há uns 12 mil anos, no tempo em que as pessoas precisavam caçar para se alimentar. Os cachorros perceberam que, se não atacassem os humanos, podiam ficar perto deles e comer a comida que sobrava. Já os homens descobriram que os cachorros podiam ajudar a caçar, a cuidar de rebanhos e a tomar conta da casa, além de serem ótimos companheiros. Um colaborava com o outro e a parceria deu certo.

Ao ler apenas o título "Cachorros", você deduziu sobre o possível assunto abordado no texto. Embora você imagine que o texto vai falar sobre cães, você ainda não sabia exatamente o que ele falaria sobre cães. Repare que temos várias informações ao longo do texto: a hipótese dos zoólogos sobre a origem dos cães, a associação entre eles e os seres humanos, a disseminação dos cães pelo mundo, as vantagens da convivência entre cães e homens.

As informações que se relacionam com o tema chamamos de subtemas (ou ideias secundárias). Essas informações se integram, ou seja, todas elas caminham no sentido de estabelecer uma unidade de sentido. Portanto, pense: sobre o que exatamente esse texto fala? Qual seu assunto, qual seu tema? Certamente você chegou à conclusão de que o texto fala sobre a relação entre homens e cães. Se foi isso que você pensou, parabéns! Isso significa que você foi capaz de identificar o tema do texto!

*Fonte: https://portuguesrapido.com/tema-ideia-central-e-ideias- -secundarias/*

#### **IDENTIFICAÇÃO DE EFEITOS DE IRONIA OU HUMOR EM TEXTOS VARIADOS**

#### **Ironia**

Ironia *é o recurso pelo qual o emissor diz o contrário do que está pensando ou sentindo (ou por pudor em relação a si próprio ou com intenção depreciativa e sarcástica em relação a outrem).*

A ironia consiste na utilização de determinada palavra ou expressão que, em um outro contexto diferente do usual, ganha um novo sentido, gerando um efeito de humor.

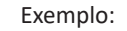

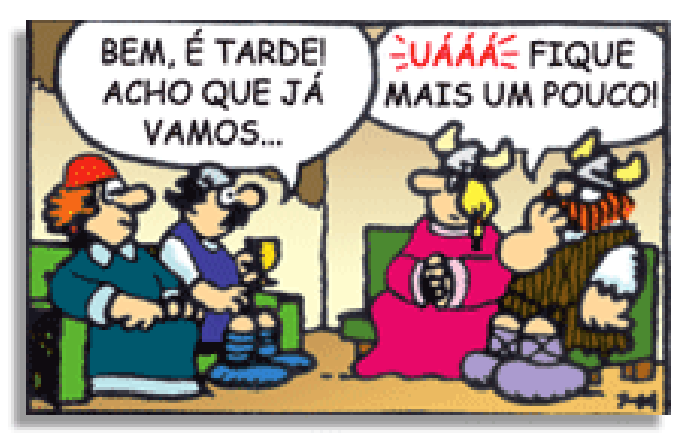

#### LÍNGUA PORTUGUESA

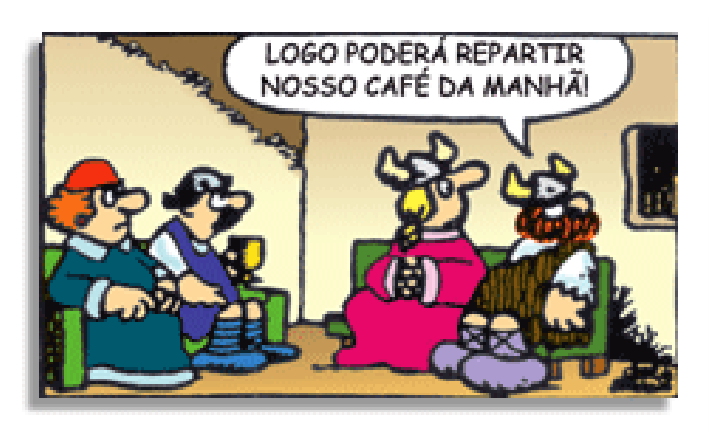

Na construção de um texto, ela pode aparecer em três modos: ironia verbal, ironia de situação e ironia dramática (ou satírica).

#### **Ironia verbal**

Ocorre quando se diz algo pretendendo expressar outro significado, normalmente oposto ao sentido literal. A expressão e a intenção são diferentes.

Exemplo: Você foi tão bem na prova! Tirou um zero incrível!

#### **Ironia de situação**

A intenção e resultado da ação não estão alinhados, ou seja, o resultado é contrário ao que se espera ou que se planeja.

Exemplo: Quando num texto literário uma personagem planeja uma ação, mas os resultados não saem como o esperado. No livro "Memórias Póstumas de Brás Cubas", de Machado de Assis, a personagem título tem obsessão por ficar conhecida. Ao longo da vida, tenta de muitas maneiras alcançar a notoriedade sem sucesso. Após a morte, a personagem se torna conhecida. A ironia é que planejou ficar famoso antes de morrer e se tornou famoso após a morte.

#### **Ironia dramática (ou satírica)**

A ironia dramática é um dos efeitos de sentido que ocorre nos textos literários quando a personagem tem a consciência de que suas ações não serão bem-sucedidas ou que está entrando por um caminho ruim, mas o leitor já tem essa consciência.

Exemplo: Em livros com narrador onisciente, que sabe tudo o que se passa na história com todas as personagens, é mais fácil aparecer esse tipo de ironia. A peça como Romeu e Julieta, por exemplo, se inicia com a fala que relata que os protagonistas da história irão morrer em decorrência do seu amor. As personagens agem ao longo da peça esperando conseguir atingir seus objetivos, mas a plateia já sabe que eles não serão bem-sucedidos.

#### **Humor**

Nesse caso, é muito comum a utilização de situações que pareçam cômicas ou surpreendentes para provocar o efeito de humor.

Situações cômicas ou potencialmente humorísticas compartilham da característica do efeito surpresa. O humor reside em ocorrer algo fora do esperado numa situação.

Há diversas situações em que o humor pode aparecer. Há as tirinhas e charges, que aliam texto e imagem para criar efeito cômico; há anedotas ou pequenos contos; e há as crônicas, frequentemente acessadas como forma de gerar o riso.

Os textos com finalidade humorística podem ser divididos em quatro categorias: anedotas, cartuns, tiras e charges.

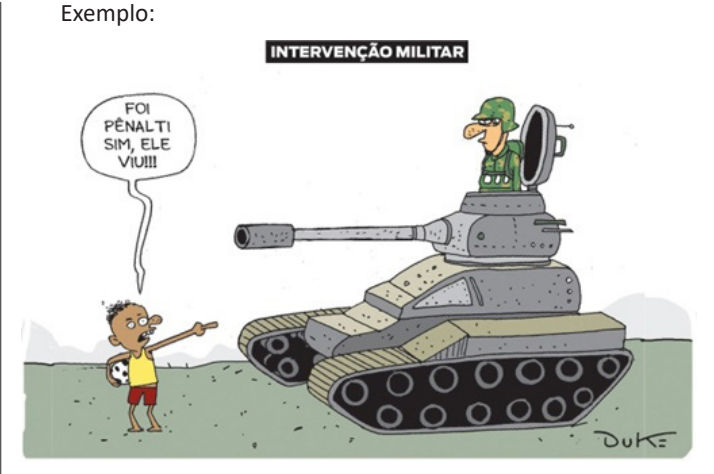

#### **ANÁLISE E A INTERPRETAÇÃO DO TEXTO SEGUNDO O GÊ-NERO EM QUE SE INSCREVE**

Compreender um texto trata da análise e decodificação do que de fato está escrito, seja das frases ou das ideias presentes. Interpretar um texto, está ligado às conclusões que se pode chegar ao conectar as ideias do texto com a realidade. Interpretação trabalha com a subjetividade, com o que se entendeu sobre o texto.

Interpretar um texto permite a compreensão de todo e qualquer texto ou discurso e se amplia no entendimento da sua ideia principal. Compreender relações semânticas é uma competência imprescindível no mercado de trabalho e nos estudos.

Quando não se sabe interpretar corretamente um texto pode- -se criar vários problemas, afetando não só o desenvolvimento profissional, mas também o desenvolvimento pessoal.

#### **Busca de sentidos**

Para a busca de sentidos do texto, pode-se retirar do mesmo os **tópicos frasais** presentes em cada parágrafo. Isso auxiliará na apreensão do conteúdo exposto.

Isso porque é ali que se fazem necessários, estabelecem uma relação hierárquica do pensamento defendido, retomando ideias já citadas ou apresentando novos conceitos.

Por fim, concentre-se nas ideias que realmente foram explicitadas pelo autor. Textos argumentativos não costumam conceder espaço para divagações ou hipóteses, supostamente contidas nas entrelinhas. Deve-seater às ideias do autor, o que não quer dizer que o leitor precise ficar preso na superfície do texto, mas é fundamental que não sejam criadas suposições vagas e inespecíficas.

#### **Importância da interpretação**

A prática da leitura, seja por prazer, para estudar ou para se informar, aprimora o vocabulário e dinamiza o raciocínio e a interpretação. A leitura, além de favorecer o aprendizado de conteúdos específicos, aprimora a escrita.

Uma interpretação de texto assertiva depende de inúmeros fatores. Muitas vezes, apressados, descuidamo-nos dos detalhes presentes em um texto, achamos que apenas uma leitura já se faz suficiente. Interpretar exige paciência e, por isso, sempre releia o texto, pois a segunda leitura pode apresentar aspectos surpreendentes que não foram observados previamente. Para auxiliar na busca de sentidos do texto, pode-se também retirar dele os **tópicos frasais** presentes em cada parágrafo, isso certamente auxiliará na apreensão do conteúdo exposto. Lembre-se de que os parágrafos não estão organizados, pelo menos em um bom texto, de maneira aleatória, se estão no lugar que estão, é porque ali se fazem necessários, estabelecendo uma relação hierárquica do pensamento defendido, retomando ideias já citadas ou apresentando novos conceitos.

#### **RESOLUÇÃO DE SITUAÇÕES-PROBLEMA**

Os problemas matemáticos são resolvidos utilizando inúmeros recursos matemáticos, destacando, entre todos, os princípios algébricos, os quais são divididos de acordo com o nível de dificuldade e abordagem dos conteúdos. A prática das questões é que faz com que se ganhe maior habilidade para resolver problemas dessa natureza.

#### **Exemplos:**

**01. (Câmara Municipal de São José dos Campos/SP – Analista Técnico Legislativo – Designer Gráfico – VUNESP)** Em um condomínio, a caixa d'água do bloco A contém 10 000 litros a mais de água do que a caixa d'água do bloco B. Foram transferidos 2 000 litros de água da caixa d'água do bloco A para a do bloco B, ficando o bloco A com o dobro de água armazenada em relação ao bloco B. Após a transferência, a diferença das reservas de água entre as caixas dos blocos A e B, em litros, vale

(A) 4 000. (B) 4 500. (C) 5 000. (D) 5 500. (E) 6 000.

#### **Resolução:**

 $A = B + 10000(1)$ Transferidos:  $A - 2000 = 2.B$ , ou seja, $A = 2.B + 2000(II)$ Substituindo a equação ( II ) na equação ( I ), temos:  $2.B + 2000 = B + 10000$  $2.B - B = 10000 - 2000$ B = 8000 litros (no início) Assim, A = 8000 + 10000 = 18000 litros (no início) Portanto, após a transferência, fica:  $A' = 18000 - 2000 = 16000$  litros  $B' = 8000 + 2000 = 10000$  litros Por fim, a diferença é de : 16000 – 10000 = 6000 litros **Resposta: E.**

**02. (IFNMG – Matemática - Gestão de Concursos)** Uma linha de produção monta um equipamento em oito etapas bem definidas, sendo que cada etapa gasta exatamente 5 minutos em sua tarefa. O supervisor percebe, cinco horas e trinta e cinco minutos depois do início do funcionamento, que a linha parou de funcionar. Como a linha monta apenas um equipamento em cada processo de oito etapas, podemos afirmar que o problema foi na etapa:

 $(A)$  2 (B) 3

(C) 5

(D) 7

#### **Resolução:**

Um equipamento leva 8.5 = 40 minutos para ser montado. 5h30 = 60.5 + 30 = 330 minutos 330min : 40min = 8 equipamentos + 20 minutos (resto)

20min : 5min = 4 etapas

Como as alternativas não apresentam a etapa 4, provavelmente, o problema ocorreu na etapa 3.

**Resposta: B.**

**03. (EBSERH/HU-UFGD – Técnico em Informática – AOCP)** Joana pretende dividir um determinado número de bombons entre seus 3 filhos. Sabendo que o número de bombons é maior que 24 e menor que 29, e que fazendo a divisão cada um dos seus 3 filhos receberá 9 bombons e sobrará 1 na caixa, quantos bombons ao todo Joana possui?

(A) 24. (B) 25. (C) 26.

(D) 27. (E) 28

**Resolução:**

Sabemos que 9 . 3 = 27 e que, para sobrar 1, devemos fazer 27  $+ 1 = 28.$ 

**Resposta: E.**

**04. (Câmara Municipal de São José dos Campos/SP – Analista Técnico Legislativo – Designer Gráfico – VUNESP)** Na biblioteca de um instituto de física, para cada 2 livros de matemática, existem 3 de física. Se o total de livros dessas duas disciplinas na biblioteca é igual a 1 095, o número de livros de física excede o número de livros de matemática em

(A) 219. (B) 405. (C) 622. (D) 812. (E) 1 015.

#### **Resolução:**

 $\overline{M}$  $\frac{M}{F} = \frac{2}{3}$ , ou seja, 3.M = 2.F( I )  $M + F = 1095$ , ou seja,  $M = 1095 - F(H)$ Vamos substituir a equação ( II ) na equação ( I ):  $3. (1095 - F) = 2.F$  $3285 - 3.F = 2.F$ 5.F = 3285  $F = 3285 / 5$ F = 657 (física) Assim: M = 1095 - 657 = 438 (matemática) A diferença é: 657 – 438 = 219 **Resposta: A.**

**05. (CEFET – Auxiliar em Administração – CESGRANRIO)** Caio é 15 cm mais alto do que Pedro. Pedro é 6 cm mais baixo que João. João é 7 cm mais alto do que Felipe. Qual é, em cm, a diferença entre as alturas de Caio e de Felipe?

(A) 1 (B) 2 (C) 9 (D) 14 (E) 16

**Resolução:**

Caio = Pedro + 15cm Pedro = João – 6cm João = Felipe + 7cm, ou seja:Felipe = João – 7 Caio – Felipe = ? Pedro +  $15 - (João – 7) =$ João – 6 + 15 – João + 7 = 16 **Resposta: E.**

#### MATEMÁTICA

#### **NÚMEROS INTEIROS: OPERAÇÕES, PROPRIEDADES, MÚLTIPLOS E DIVISORES; NÚMEROS RACIONAIS: OPE-RAÇÕES E PROPRIEDADES**

#### **Números Naturais**

Os números naturais são o modelo matemático necessário para efetuar uma contagem.

Começando por zero e acrescentando sempre uma unidade, obtemos o conjunto infinito dos números naturais

 $\mathbb{N} = \{0.1, 2.3, 4.5, 6 \dots \}$ 

- Todo número natural dado tem um sucessor

a) O sucessor de 0 é 1.

b) O sucessor de 1000 é 1001.

c) O sucessor de 19 é 20.

Usamos o \* para indicar o conjunto sem o zero.

 ${\mathbb N}^* = \{1,2,3,4,5,6... \; \}$ 

- Todo número natural dado N, exceto o zero, tem um antecessor (número que vem antes do número dado).

Exemplos: Se m é um número natural finito diferente de zero.

a) O antecessor do número m é m-1.

b) O antecessor de 2 é 1.

c) O antecessor de 56 é 55.

d) O antecessor de 10 é 9.

#### **Expressões Numéricas**

Nas expressões numéricas aparecem adições, subtrações, multiplicações e divisões. Todas as operações podem acontecer em uma única expressão. Para resolver as expressões numéricas utilizamos alguns procedimentos:

Se em uma expressão numérica aparecer as quatro operações, devemos resolver a multiplicação ou a divisão primeiramente, na ordem em que elas aparecerem e somente depois a adição e a subtração, também na ordem em que aparecerem e os parênteses são resolvidos primeiro.

**Exemplo 1** 

 $10 + 12 - 6 + 7$  $22 - 6 + 7$  $16 + 7$ 23

#### **Exemplo 2**

 $40 - 9 \times 4 + 23$  $40 - 36 + 23$  $4 + 23$ 27

#### **Exemplo 3**

25-(50-30)+4x5 25-20+20=25

**Números Inteiros**

Podemos dizer que este conjunto é composto pelos números naturais, o conjunto dos opostos dos números naturais e o zero. Este conjunto pode ser representado por:

 $\mathbb{Z} = \{..., -3, -2, -1, 0, 1, 2, 3, ...\}$ 

#### **Subconjuntos do conjunto :**

1)Conjunto dos números inteiros excluindo o zero

 $\mathbb{Z}^* = \{...-2, -1, 1, 2, ...\}$ 

2) Conjuntos dos números inteiros não negativos

 $\mathbb{Z}_{+} = \{0, 1, 2, ...\}$ 

3) Conjunto dos números inteiros não positivos

 $\mathbb{Z} = \{...3, -2, -1\}$ 

#### **Números Racionais**

Chama-se de número racional a todo número que pode ser expresso na forma  $\frac{a}{b}$ , onde a e b são inteiros quaisquer, com b≠0 São exemplos de números racionais:

-12/51 -3 -(-3) -2,333...

As dízimas periódicas podem ser representadas por fração, portanto são consideradas números racionais.

Como representar esses números?

#### **Representação Decimal das Frações**

Temos 2 possíveis casos para transformar frações em decimais

1º) Decimais exatos: quando dividirmos a fração, o número decimal terá um número finito de algarismos após a vírgula.

$$
\frac{1}{2} = 0.5
$$
  

$$
\frac{1}{4} = 0.25
$$
  

$$
\frac{3}{4} = 0.75
$$

2º) Terá um número infinito de algarismos após a vírgula, mas lembrando que a dízima deve ser periódica para ser número racional

**OBS:** período da dízima são os números que se repetem, se não repetir não é dízima periódica e assim números irracionais, que trataremos mais a frente.

$$
\frac{1}{3} = 0,333...
$$
  

$$
\frac{35}{99} = 0,353535.
$$

$$
\frac{105}{9} = 11,6666\ldots
$$

#### **Representação Fracionária dos Números Decimais**

1ºcaso) Se for exato, conseguimos sempre transformar com o denominador seguido de zeros.

O número de zeros depende da casa decimal. Para uma casa, um zero (10) para duas casas, dois zeros(100) e assim por diante.

$$
0,3 = \frac{3}{10}
$$

$$
0,03 = \frac{3}{100}
$$

$$
0,003 = \frac{3}{1000}
$$

$$
3,3 = \frac{33}{10}
$$

2ºcaso) Se dízima periódica é um número racional, então como podemos transformar em fração?

#### **Exemplo 1**

Transforme a dízima 0, 333... .em fração

Sempre que precisar transformar, vamos chamar a dízima dada de x, ou seja

X=0,333...

Se o período da dízima é de um algarismo, multiplicamos por 10.

#### 10x=3,333...

E então subtraímos: 10x-x=3,333...-0,333...  $9x=3$ X=3/9  $X=1/3$ 

Agora, vamos fazer um exemplo com 2 algarismos de período.

#### **Exemplo 2**

Seja a dízima 1,1212... Façamos x = 1,1212...  $100x = 112,1212...$ 

Subtraindo: 100x-x=112,1212...-1,1212... 99x=111 X=111/99

#### **Números Irracionais**

#### **Identificação de números irracionais**

- Todas as dízimas periódicas são números racionais.
- Todos os números inteiros são racionais.
- Todas as frações ordinárias são números racionais.
- Todas as dízimas não periódicas são números irracionais.
- Todas as raízes inexatas são números irracionais.

– A soma de um número racional com um número irracional é sempre um número irracional.

– A diferença de dois números irracionais, pode ser um número racional.

– Os números irracionais não podem ser expressos na forma  $\frac{a}{b}$ , com a e b inteiros e b≠0.

**Exemplo:**  $\sqrt{5}$  -  $\sqrt{5}$  = 0 e 0 é um número racional.

– O quociente de dois números irracionais, pode ser um número racional.

**Exemplo:**  $\sqrt{8}$  :  $\sqrt{2}$  =  $\sqrt{4}$  = 2 e 2 é um número racional.

– O produto de dois números irracionais, pode ser um número racional.

**Exemplo:**  $\sqrt{7}$  .  $\sqrt{7}$  =  $\sqrt{49}$  = 7 é um número racional.

**Exemplo:** radicais( $\sqrt{2}$ ,  $\sqrt{3}$ ) a raiz quadrada de um número natural, se não inteira, é irracional.

**Números Reais**

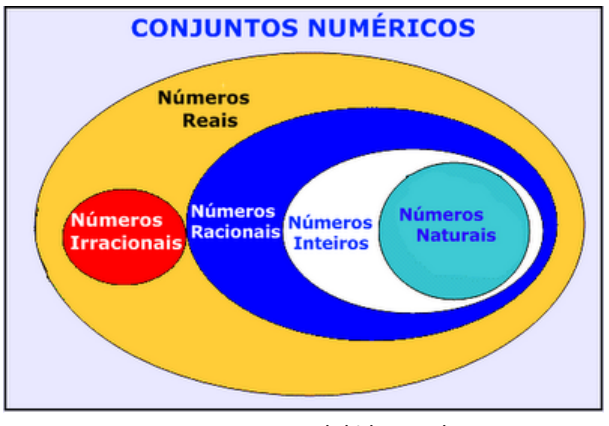

Fonte: www.estudokids.com.br

Representação na reta

#### Conjunto dos números reais

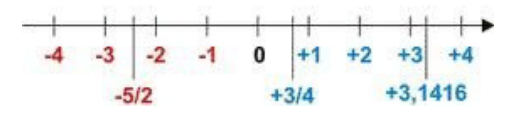

#### **Intervalos limitados**

Intervalo fechado – Números reais maiores do que a ou iguais a e menores do que b ou iguais a b.

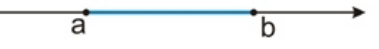

Intervalo:[a,b] Conjunto: {x ϵ R|a≤x≤b}

Intervalo aberto – números reais maiores que a e menores que

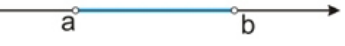

Intervalo:]a,b[ Conjunto:{x $\epsilon$ R|a<x<br/>>b}

b.

**MS-WINDOWS 7 OU VERSÕES MAIS RECENTES: ÁREA DE TRABALHO, ÁREA DE TRANSFERÊNCIA, ÍCONES, BARRA DE TAREFAS E FERRAMENTAS, COMANDOS E RECURSOS; UNIDADES DE ARMAZENAMENTO; CON-CEITO DE PASTAS, DIRETÓRIOS, ARQUIVOS E ATA-LHOS; VISUALIZAÇÃO, EXIBIÇÃO E MANIPULAÇÃO DE ARQUIVOS E PASTAS; USO DOS MENUS, PROGRAMAS E APLICATIVOS; PAINEL DE CONTROLE; INTERAÇÃO COM O CONJUNTO DE APLICATIVOS**

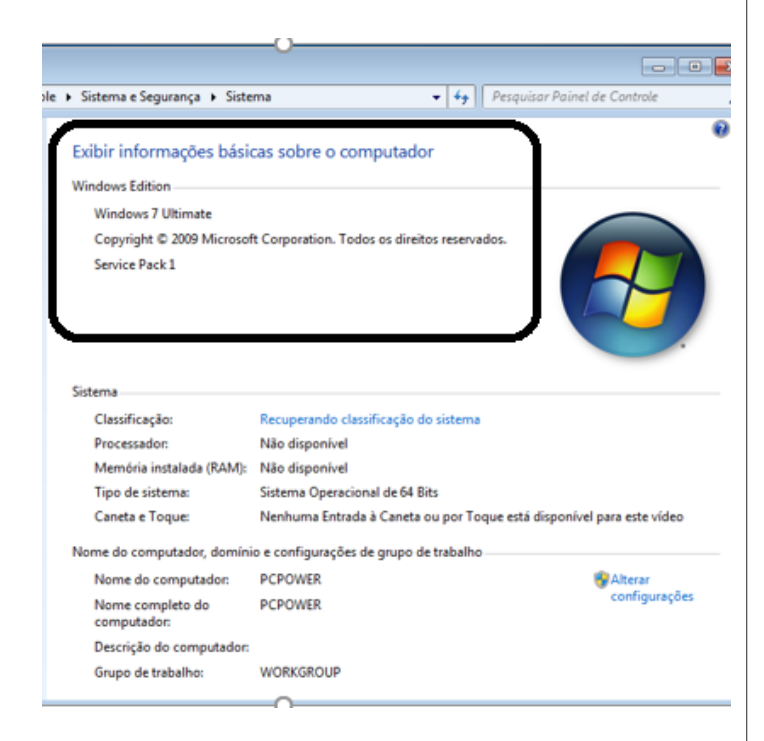

#### **Conceito de pastas e diretórios**

Pasta algumas vezes é chamada de diretório, mas o nome "pasta" ilustra melhor o conceito. Pastas servem para organizar, armazenar e organizar os arquivos. Estes arquivos podem ser documentos de forma geral (textos, fotos, vídeos, aplicativos diversos).

Lembrando sempre que o Windows possui uma pasta com o nome do usuário onde são armazenados dados pessoais.

Dentro deste contexto temos uma hierarquia de pastas.

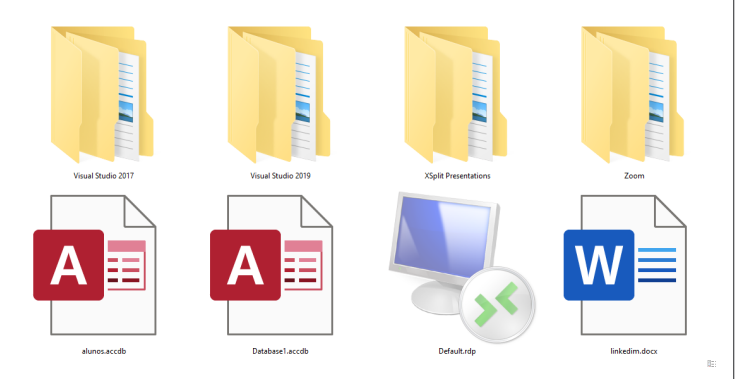

No caso da figura acima, temos quatro pastas e quatro arquivos.

#### **Arquivos e atalhos**

Como vimos anteriormente: pastas servem para organização, vimos que uma pasta pode conter outras pastas, arquivos e atalhos.

• Arquivo é um item único que contém um determinado dado. Estes arquivos podem ser documentos de forma geral (textos, fotos, vídeos e etc..), aplicativos diversos, etc.

• Atalho é um item que permite fácil acesso a uma determinada pasta ou arquivo propriamente dito.

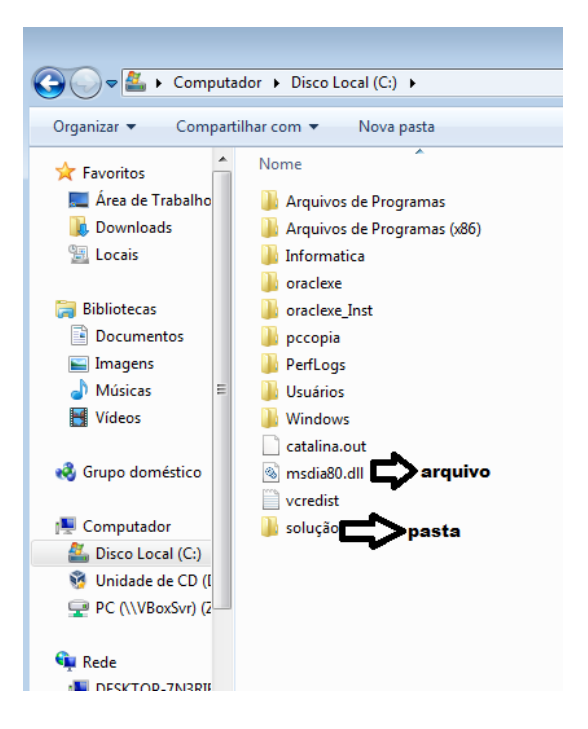

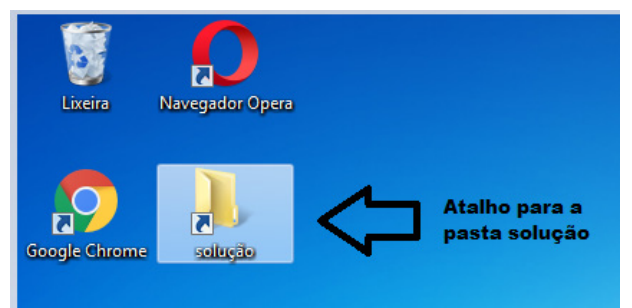

#### CONHECIMENTOS ESPECÍFICOS SUPERVISOR DE EQUIPE DE TRABALHO

#### **Área de trabalho do Windows 7**

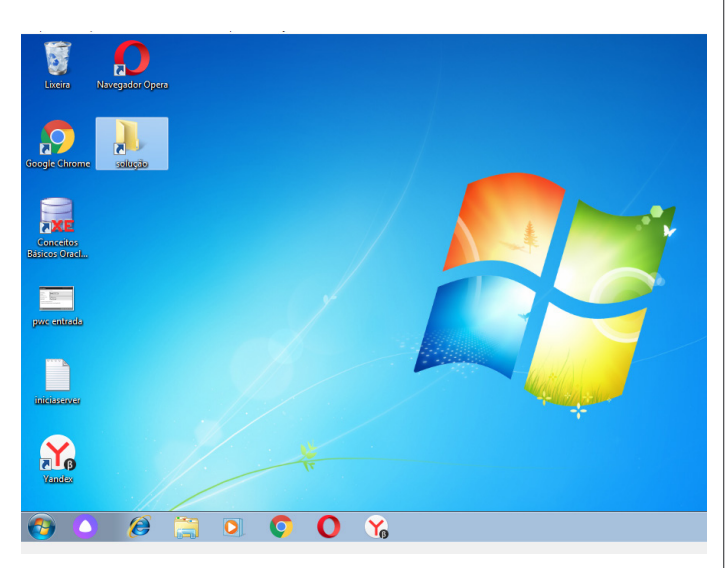

#### **Área de transferência**

A área de transferência é muito importante e funciona em segundo plano. Ela funciona de forma temporária guardando vários tipos de itens, tais como arquivos, informações etc.

– Quando executamos comandos como "Copiar" ou "Ctrl + C", estamos copiando dados para esta área intermediária.

– Quando executamos comandos como "Colar" ou "Ctrl + V", estamos colando, isto é, estamos pegando o que está gravado na área de transferência.

#### **Manipulação de arquivos e pastas**

A caminho mais rápido para acessar e manipular arquivos e pastas e outros objetos é através do "Meu Computador". Podemos executar tarefas tais como: copiar, colar, mover arquivos, criar pastas, criar atalhos etc.

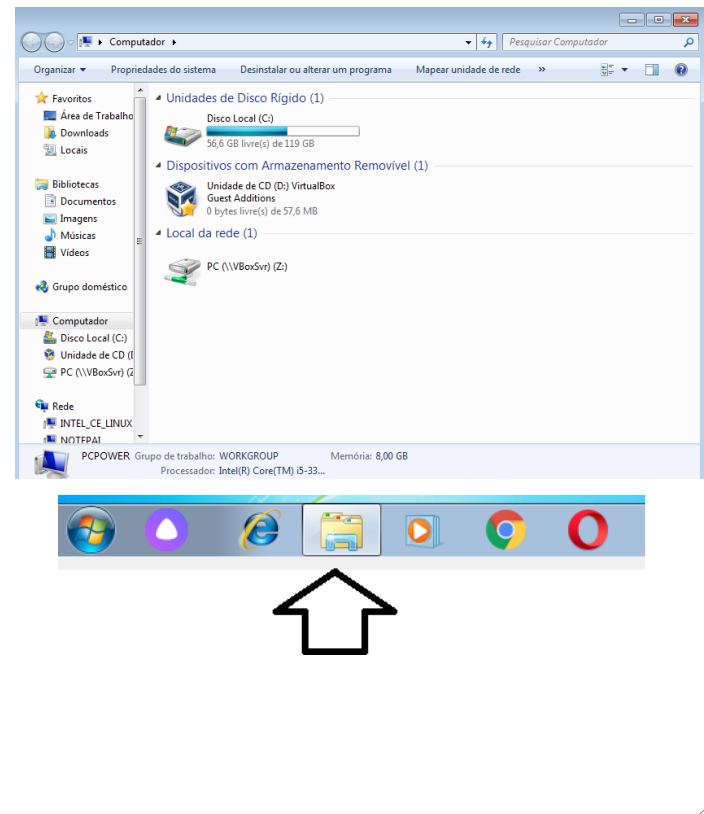

#### **Uso dos menus**

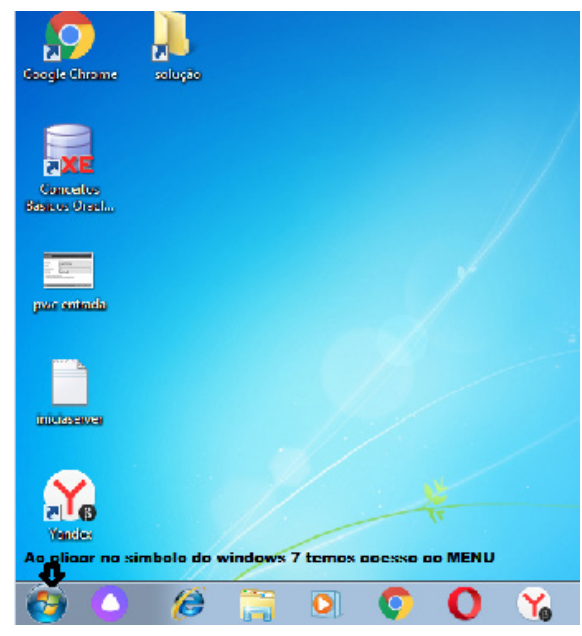

#### **Programas e aplicativos**

- Media Player
- Media Center
- Limpeza de disco
- Desfragmentador de disco
- Os jogos do Windows.
- Ferramenta de captura
- Backup e Restore
- **Interação com o conjunto de aplicativos**

Vamos separar esta interação do usuário por categoria para entendermos melhor as funções categorizadas.

#### **Facilidades**

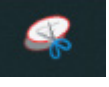

O Windows possui um recurso muito interessante que é o Capturador de Tela , simplesmente podemos, com o mouse, recortar a parte desejada e colar em outro lugar.

#### CONHECIMENTOS ESPECÍFICOS SUPERVISOR DE EQUIPE DE TRABALHO

#### **Música e Vídeo**

Temos o Media Player como player nativo para ouvir músicas e assistir vídeos. O Windows Media Player é uma excelente experiência de entretenimento, nele pode-se administrar bibliotecas de música, fotografia, vídeos no seu computador, copiar CDs, criar playlists e etc., isso também é válido para o media center.

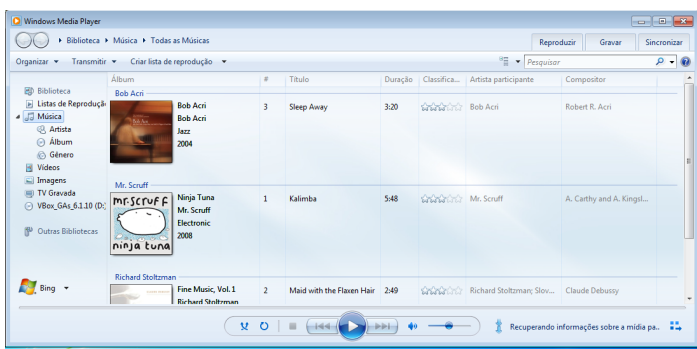

#### **Ferramentas do sistema**

**•** A limpeza de disco é uma ferramenta importante, pois o próprio Windows sugere arquivos inúteis e podemos simplesmente confirmar sua exclusão.

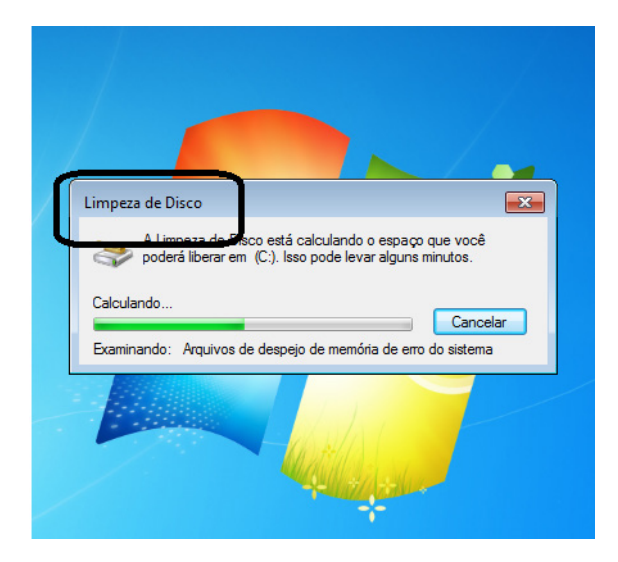

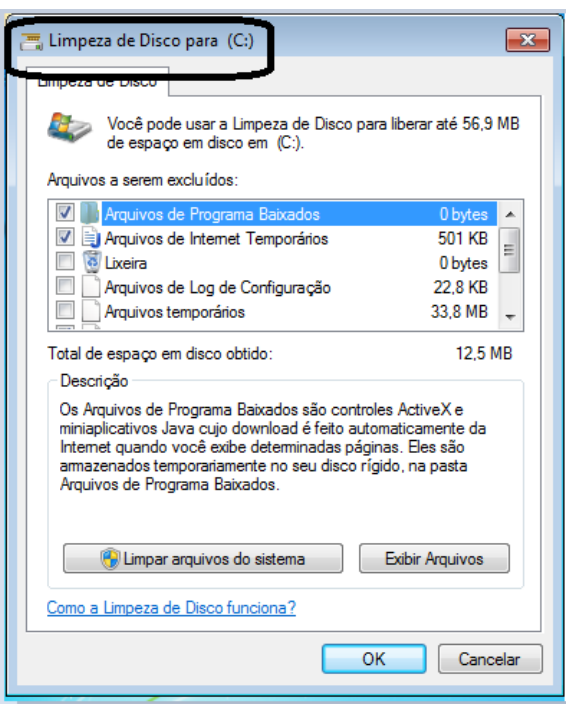

• O desfragmentador de disco é uma ferramenta muito importante, pois conforme vamos utilizando o computador os arquivos ficam internamente desorganizados, isto faz que o computador fique lento. Utilizando o desfragmentador o Windows se reorganiza internamente tornando o computador mais rápido e fazendo com que o Windows acesse os arquivos com maior rapidez.

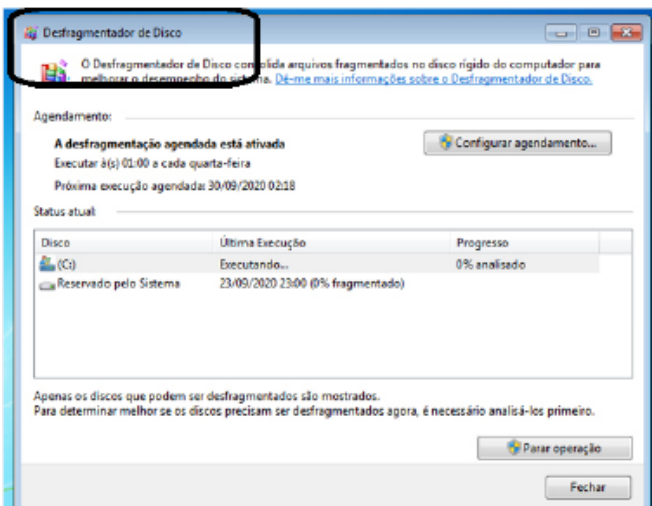